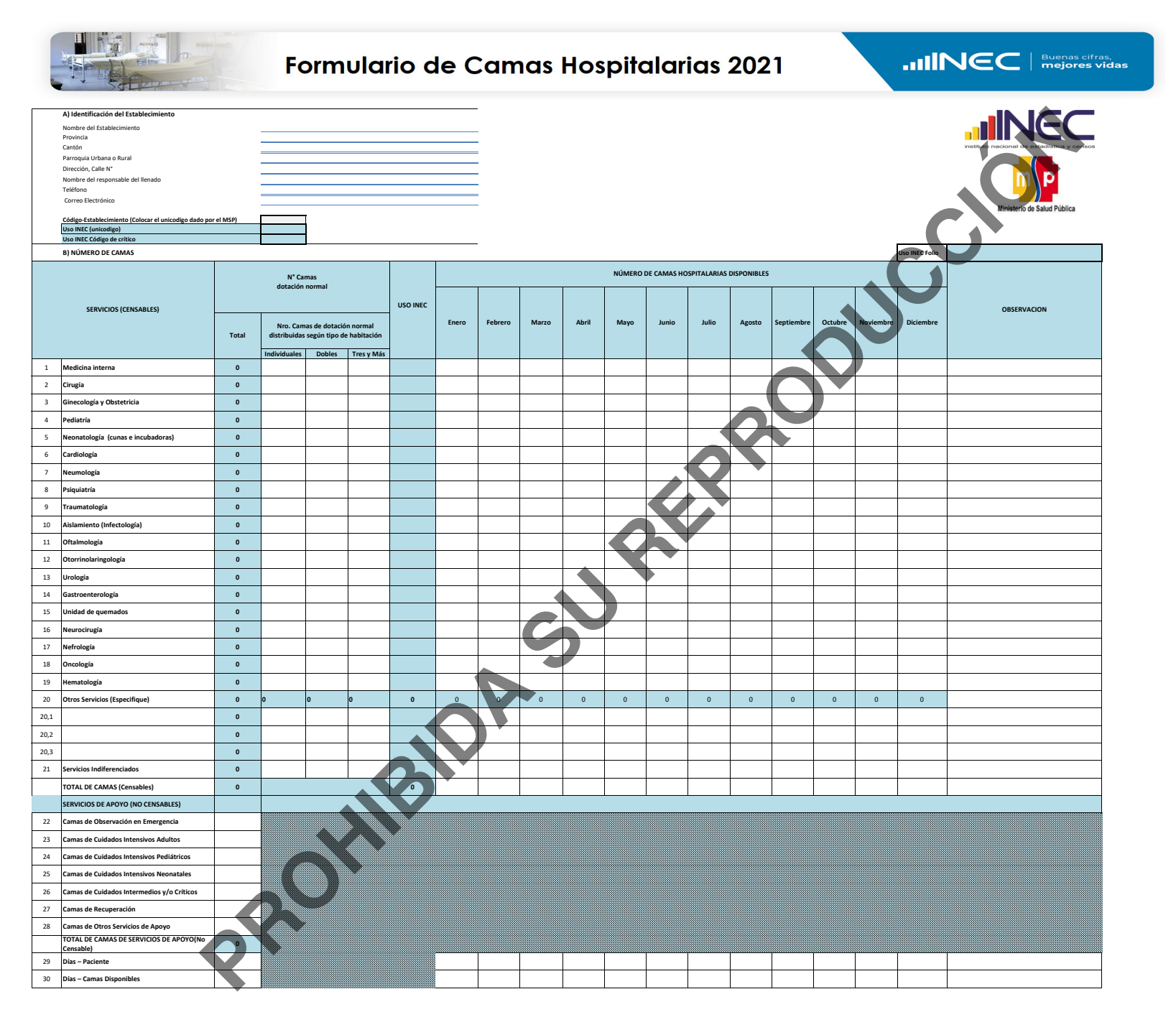

Individuale Registre el total de camas que se encuentren en una habitaciones individuales

Dobles Registre el total de camas que se encuentren en una habitaciones dobles

Registre el total de camas que se encuentren en una habitaciones dobles **Tres y Más**Registre el total de camas que se encuentren en una habitaciones triples o más